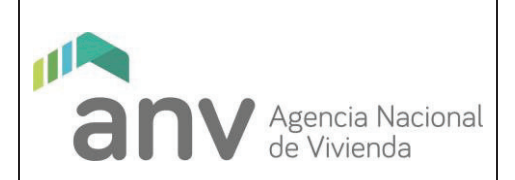

## **TABLA DE CONTENIDO**

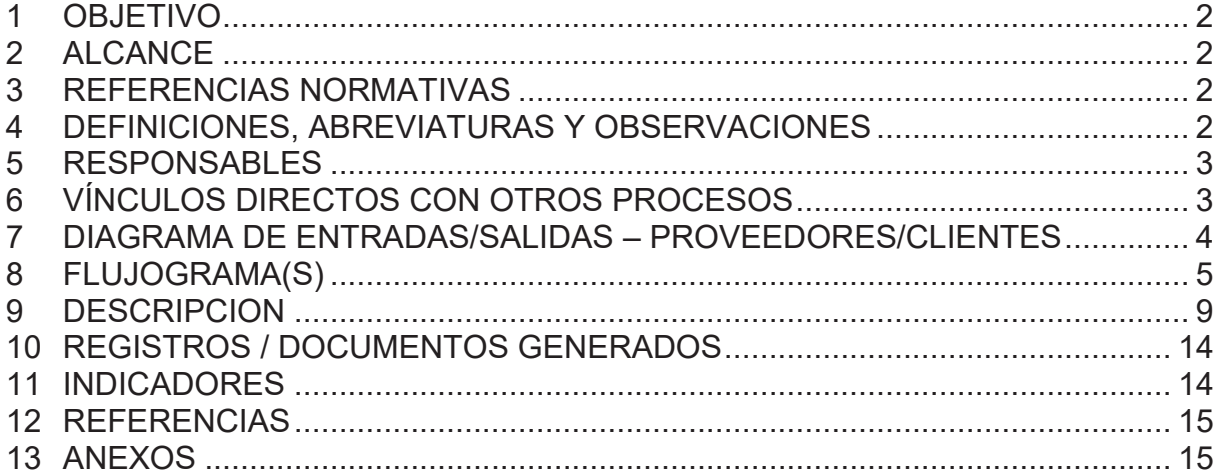

#### **MODIFICACIONES A LA VERSION ANTERIOR**

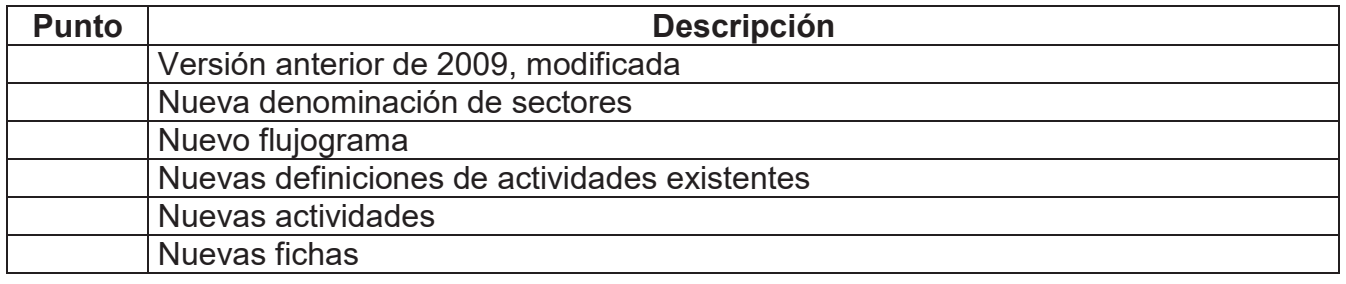

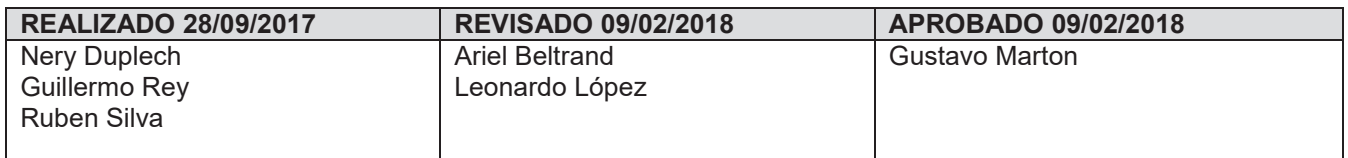

#### *P0019 Versión 2 Expediente 2017-68-1-008727*

*Este Documento es propiedad de la Agencia Nacional de Vivienda.*

*La versión electrónica de este documento es una COPIA CONTROLADA cuya integridad es verificable mediante la FIRMA ELECTRÓNICA AVANZADA en el cuadro de aprobación.*

*El receptor del mismo se compromete a no realizar ninguna copia total o parcial y a no distribuirlo a terceros. Al mismo tiempo, acepta el compromiso de devolverlo cuando sea requerido por la Dirección de la Agencia.*

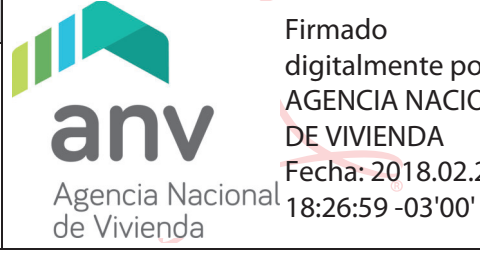

Firmado digitalmente por AGENCIA NACIONAL DE VIVIENDA Fecha: 2018.02.28

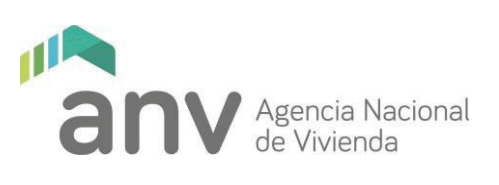

#### **1 OBJETIVO**

*Actualizar y ajustar el proceso vigente para implementar la reparación y acondicionamiento de viviendas de todo el País, que serán comercializadas a través de la División Mercado Inmobiliario de ANV y Sucursales.* 

#### **2 ALCANCE**

*Realizar procedimiento de acuerdo a los estándares definidos por la administración y cuya gestión y mantenimiento son competencia del Departamento Programa Sobre stock.* 

*En este proceso también se consideran refacciones de otro tipo de inmueble, como denuncias de propietarios, oficios de las Intendencias Departamentales o comunicaciones del MVOTMA y convenios con otras Instituciones para realizar reparaciones a unidades habitacionales.* 

*El Proceso incluye actividades de relevamiento, presupuestación, selección y contratación de empresas que realizarán las reparaciones, seguimiento de obras y recepción de los documentos para la autorización de los pagos, coordinando en todo momento con la División Mercado Inmobiliario y con las Sucursales de todo el País.* 

*Para la selección de proveedores se recurrirá al registro de proveedores, funcionando este de acuerdo a lo que se expresa en el documento RD 169/09 - Reglamento de registro de proveedores para la contratación de refacciones y servicios conexos para los inmuebles administrados por la ANV.* 

*Los montos que definen el tipo de contratación son los especificados en el documento RD 169/09.* 

## **3 REFERENCIAS NORMATIVAS**

*TOCAF Decreto 500 Reglamento de Registro de Proveedores Reglamento de ordenadores de gastos y pagos P0020-Custodia de Inmuebles P0023-Gestión y Financiamiento de Reparaciones en viviendas que afectan unidades a comercializar* 

#### **4 DEFINICIONES, ABREVIATURAS Y OBSERVACIONES**

- · **dPS:** Departamento Programas sobre Stock
- · **APH:** Área de Programas Habitacionales
- **DMI:** División Mercado Inmobiliario.
- · **dC:** Departamento Comercialización
- · **SSIC:** Sistema de seguimiento de inmuebles a comercializar

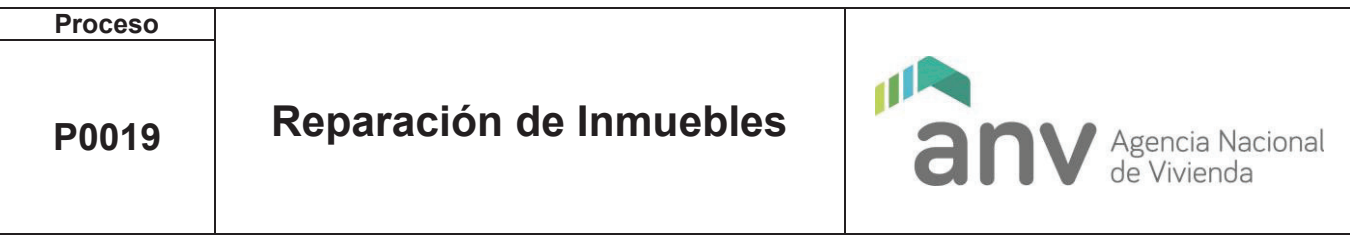

- · **s.ACP:** Sector Asesoramiento y Coordinación de Programas
- **CA: Comisión Asesora**

*De acuerdo a las pautas establecidas en el "Programa de Comercialización de Inmuebles" aprobado por RD 0531/09, vigentes y en aplicación desde 2009, año de lanzamiento de este programa, el plazo para completar las reparaciones una vez recibida la solicitud por expediente en el dPS es de 180 días, los que podrán extenderse por 90 días adicionales si existieran afectaciones u otras circunstancias que impidan completar la reparación en el pazo previsto. Por lo tanto todos los plazos indicados en las actividades a que se hace mención en el presente procedimiento, se refieren a días de producción efectiva, no de plazo total, y se contabilizan a partir del momento en que el técnico o administrativo que realiza la tarea, la comienza a desarrollar.* 

## **5 RESPONSABLES**

*Jefe de Departamento de Programas Sobre Stock (Área Programas Habitacionales).* 

## **6 VÍNCULOS DIRECTOS CON OTROS PROCESOS**

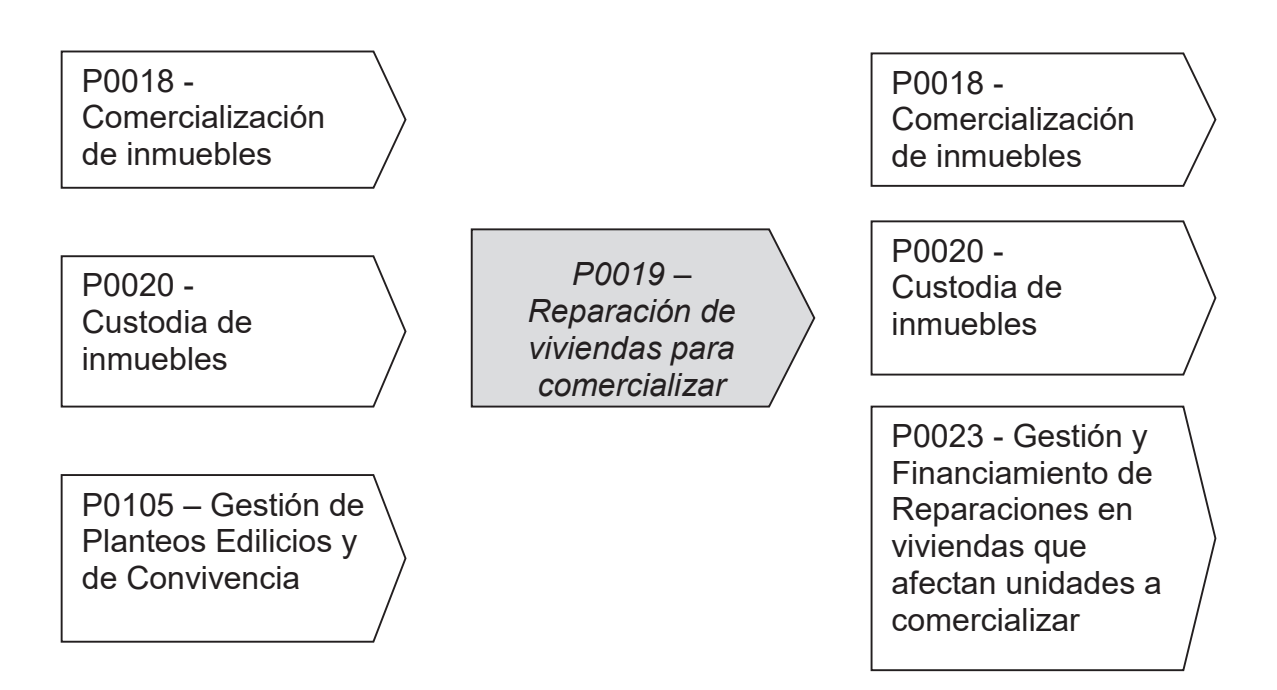

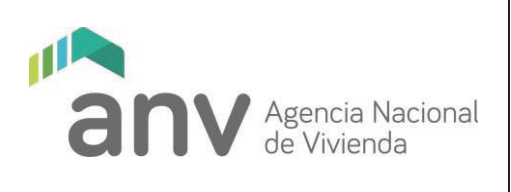

## **7 DIAGRAMA DE ENTRADAS/SALIDAS – PROVEEDORES/CLIENTES**

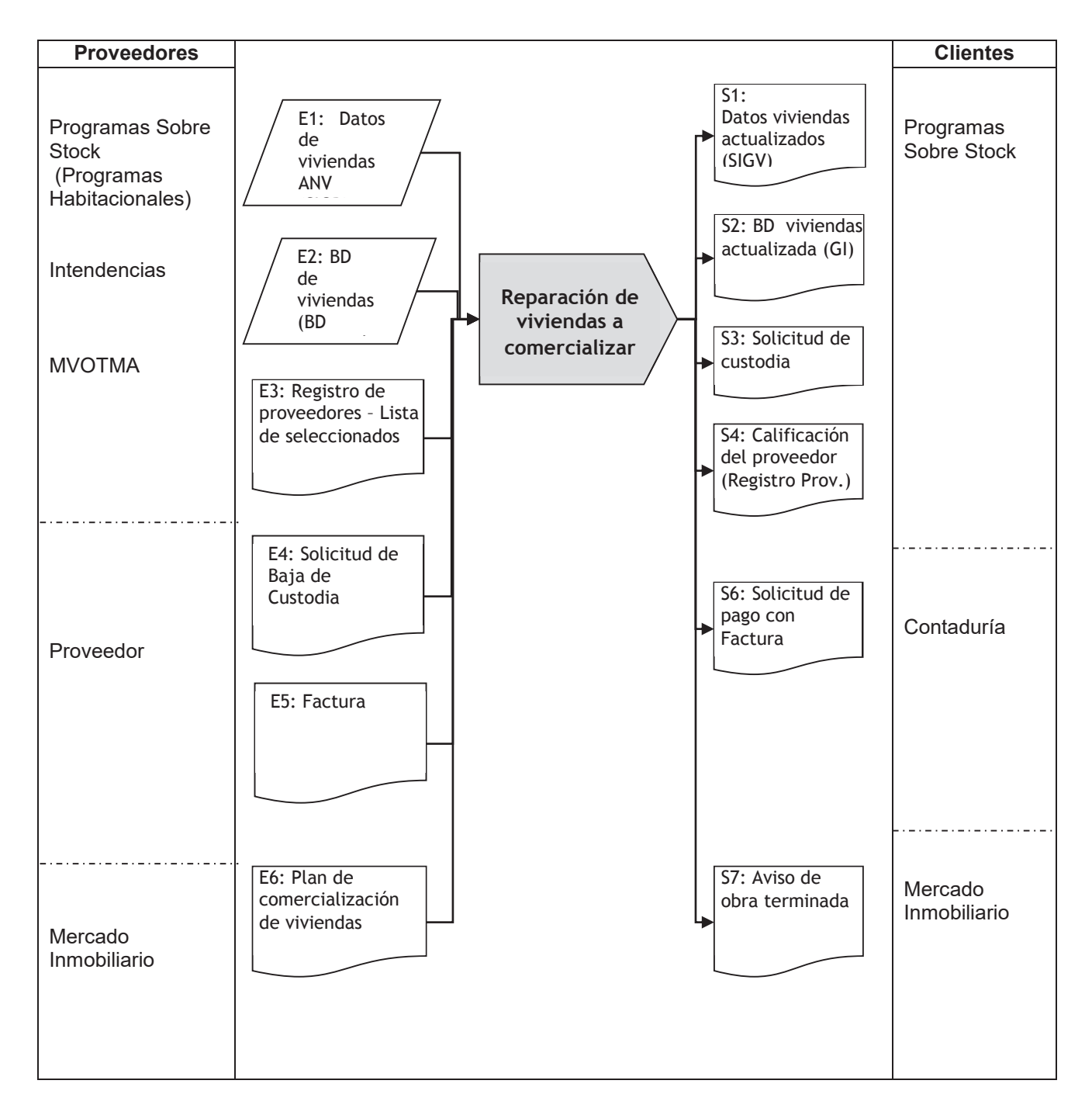

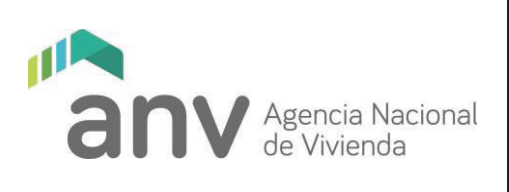

## **8 FLUJOGRAMA(S)**

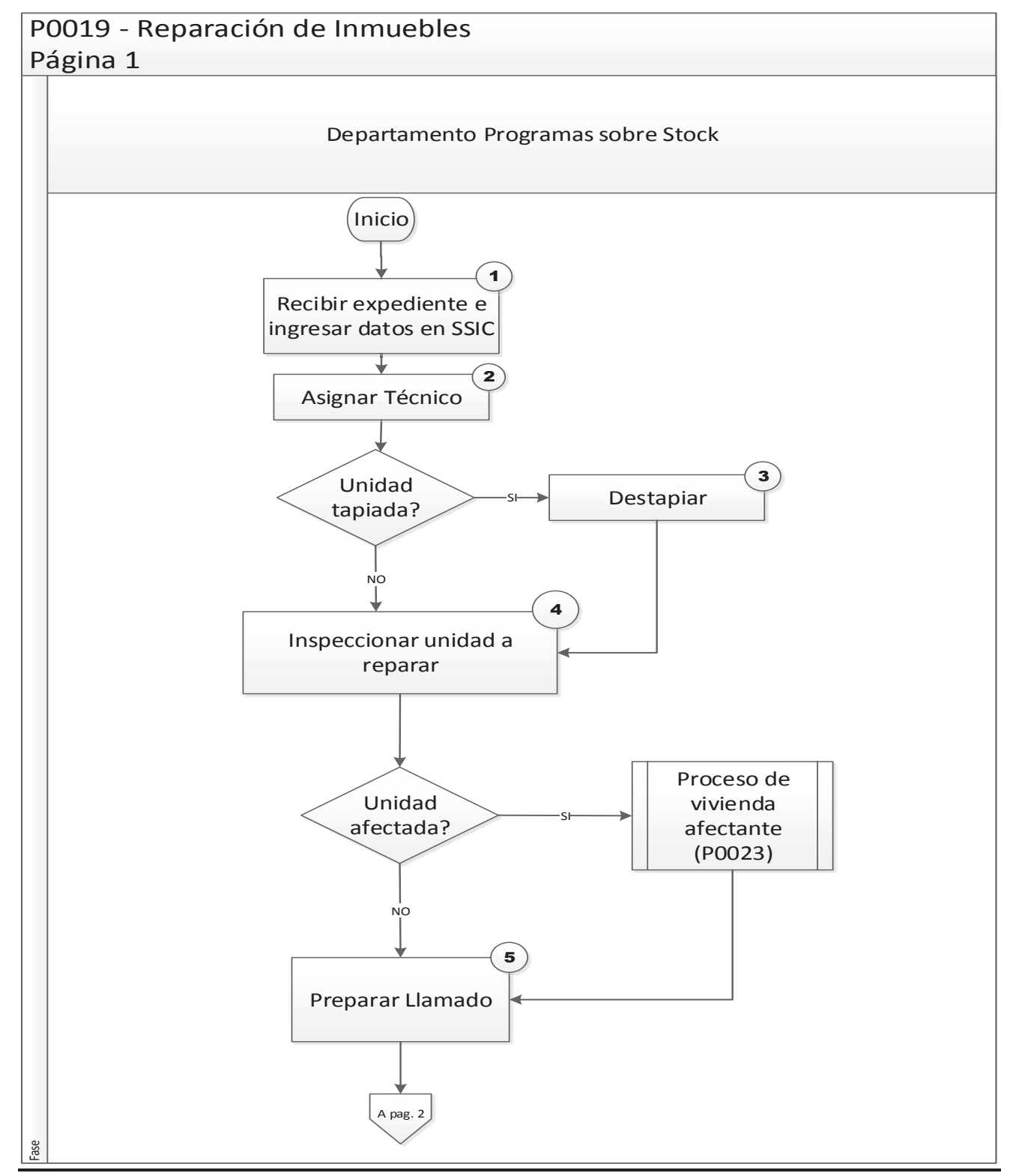

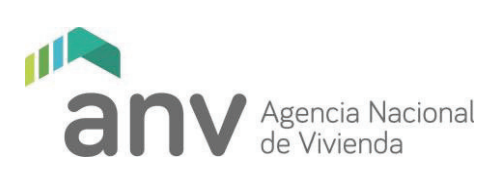

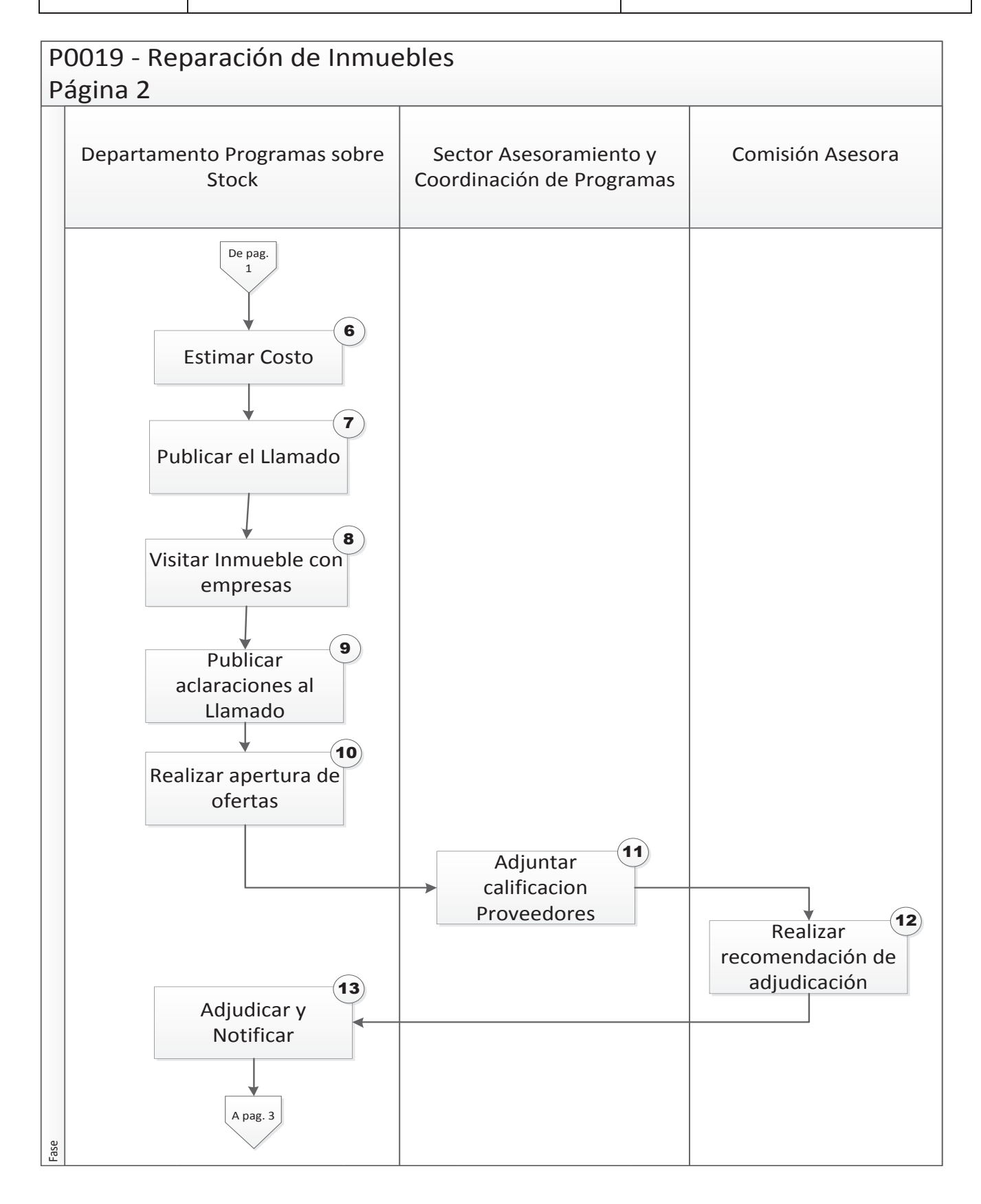

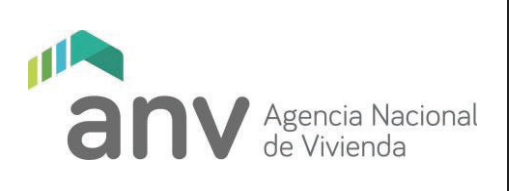

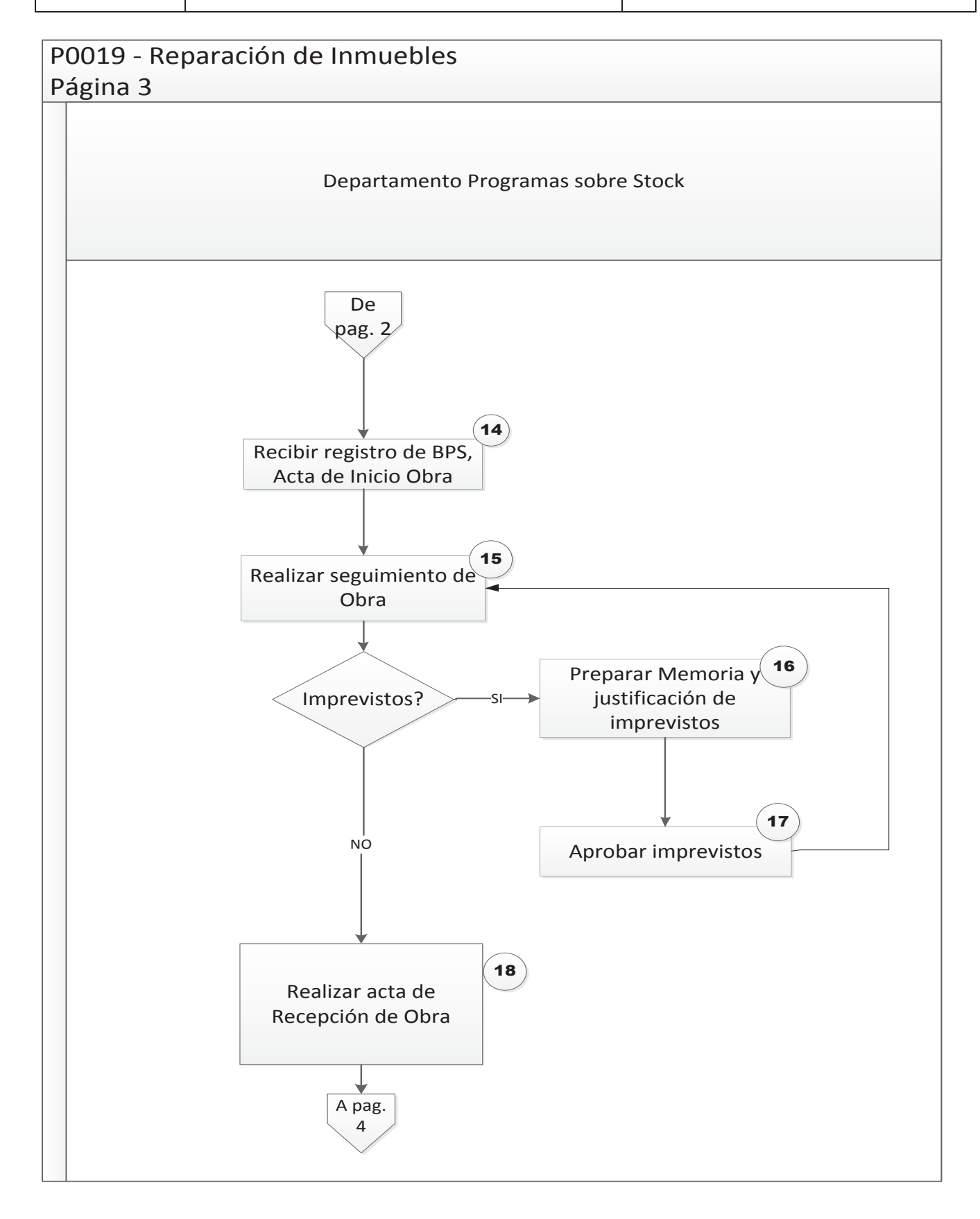

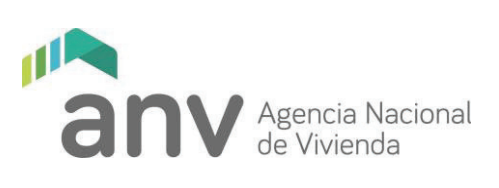

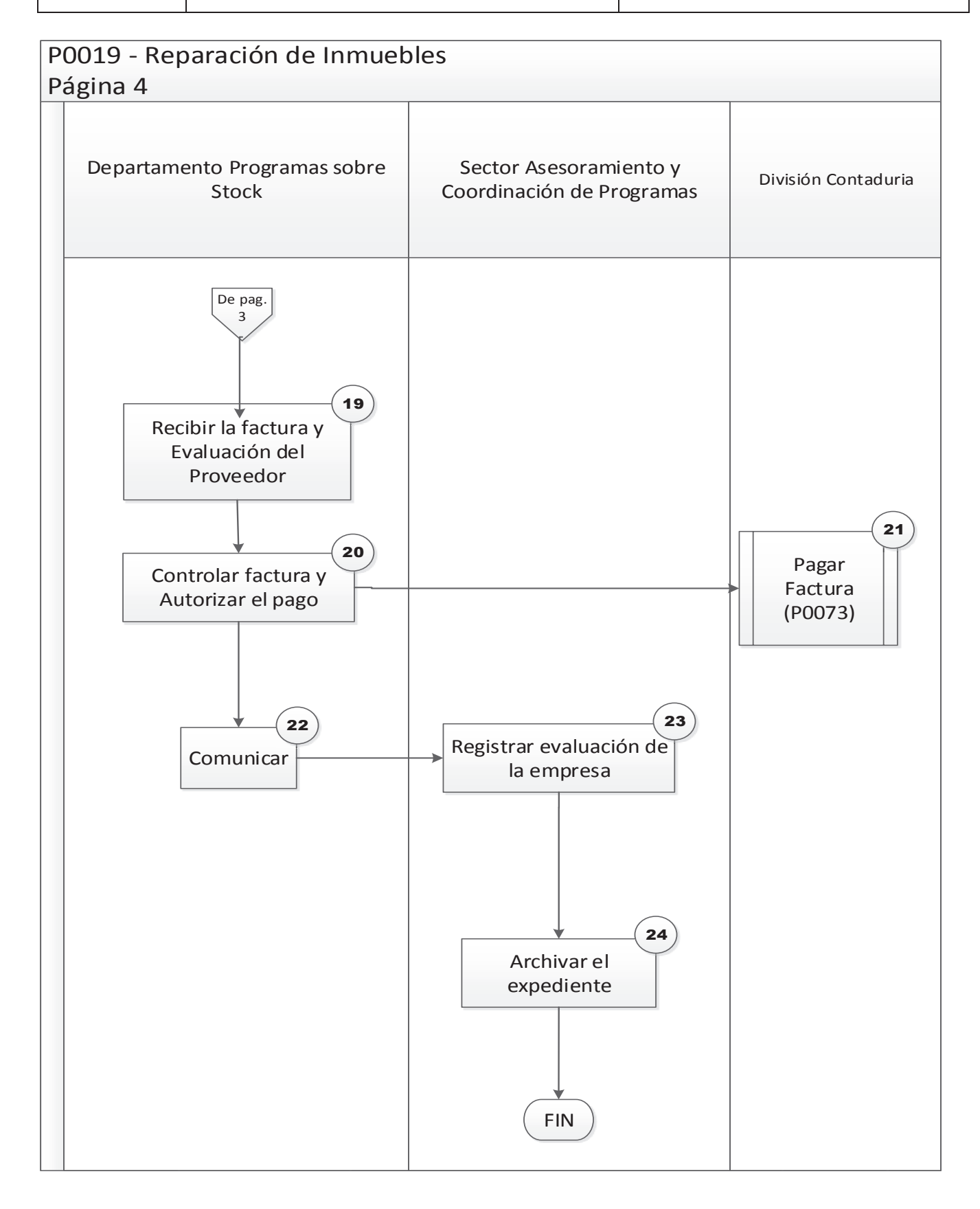

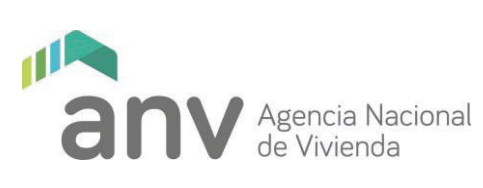

## **9 DESCRIPCION**

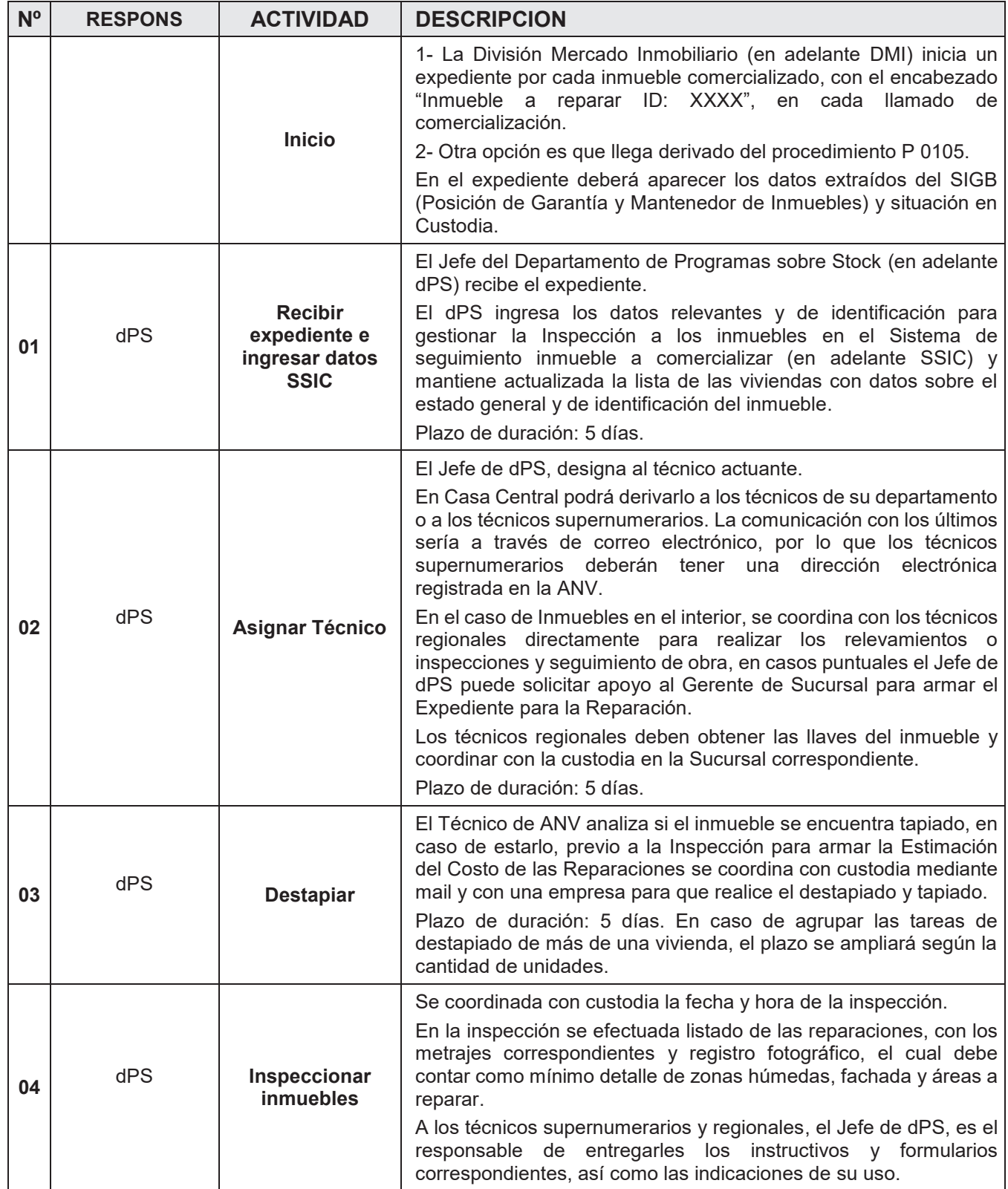

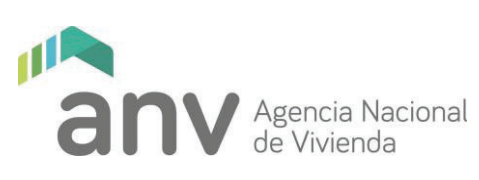

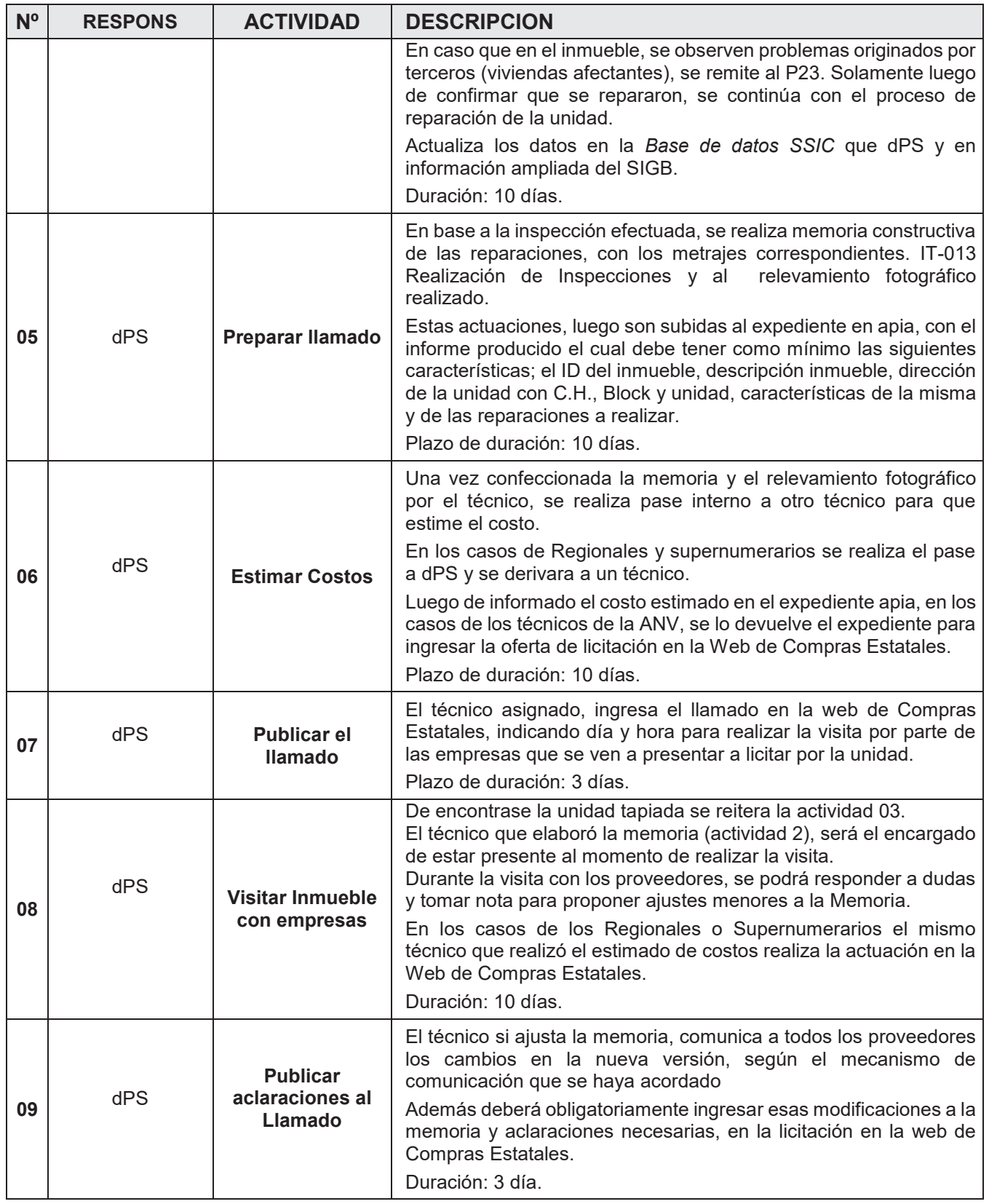

**Proceso**

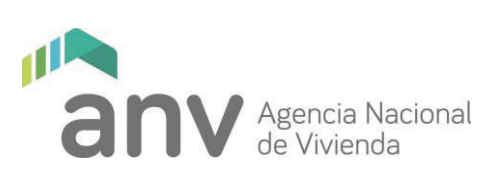

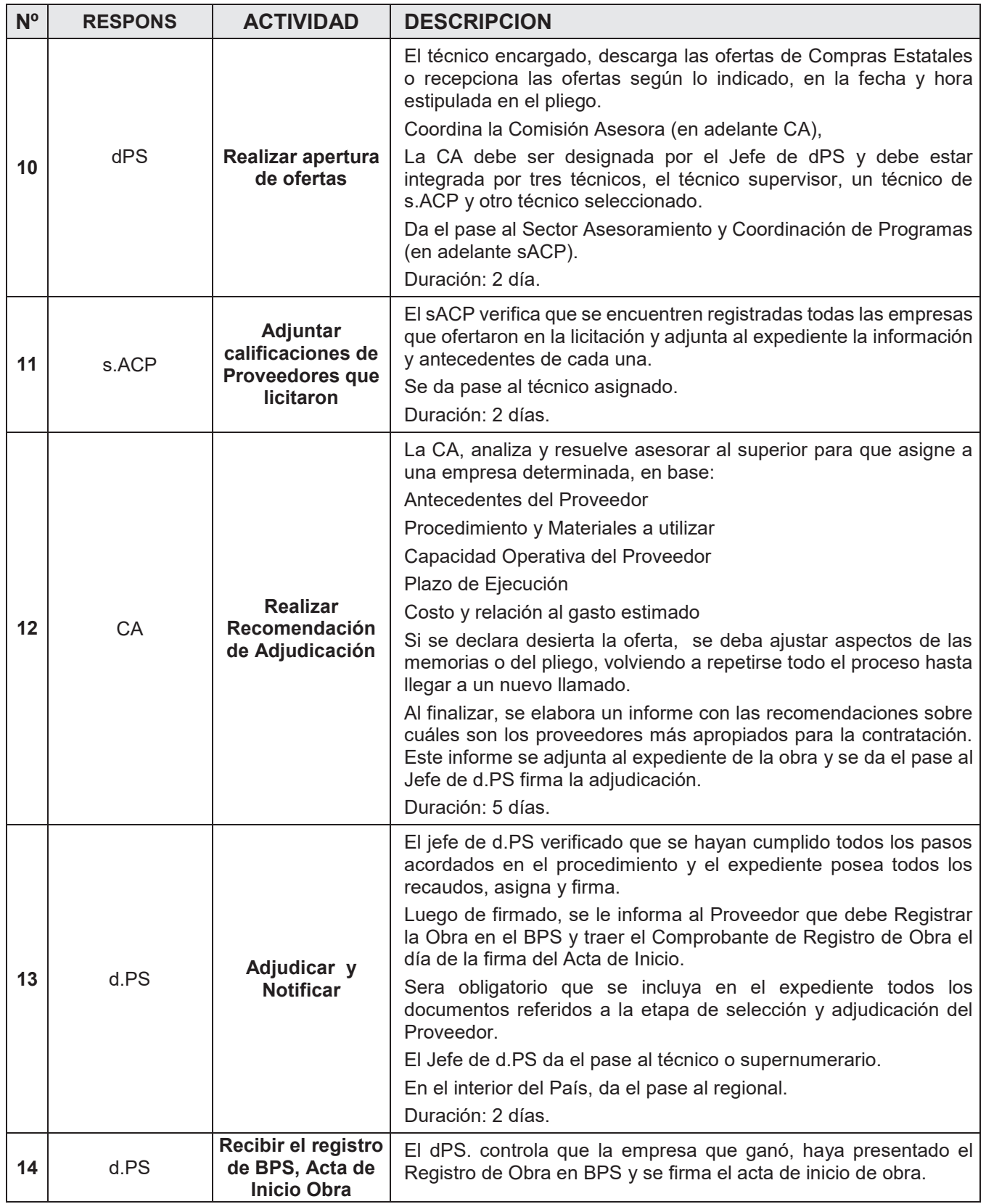

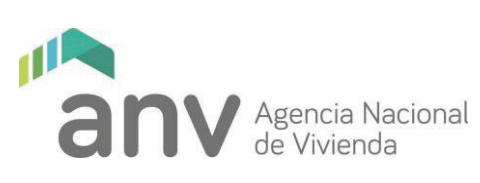

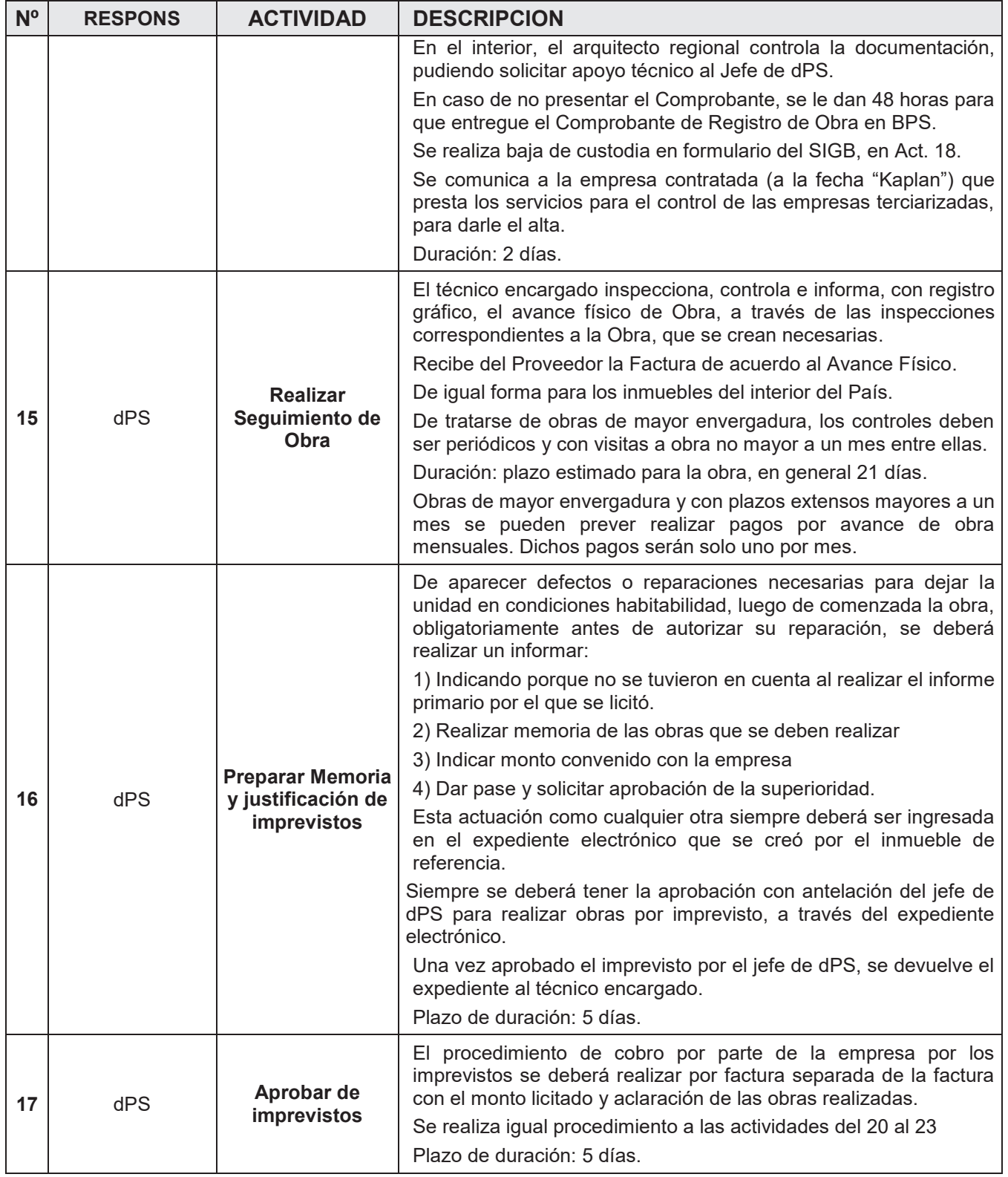

**Proceso**

**Reparación de Inmuebles P0019** 

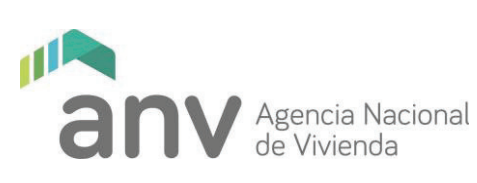

**Nº RESPONS ACTIVIDAD DESCRIPCION 18** dPS **Realizar Acta de Recepción de Obra**  Al finalizar la obra, para la aceptación de fin del trabajo se realiza Acta de Recepción de obra elaborado por el Supervisor de Obra. Se comunica a la empresa contratada (a la fecha "Kaplan") que presta los servicios para el control de las empresas terciarizadas, para darle la baja. Duración: 5 días. **19** dPS **Recibir la Factura y Evaluar al Proveedor** El técnico recibe la factura, la digitaliza, la sube al expediente Apis, previamente deberá verificar que en la boleta aparezca: Debe estar vigente. Debe tener el R.U.T. del Fidecomiso que ANV indique al que se cargará el gasto de la reparación (Fideicomiso, ANV MVOTMA, Convenio) y la fecha del correcta. · En la descripción debe aparecer el ID del inmueble, expediente de referencia, dirección de la unidad con C.H., Block y unidad. · Que el monto coincida con lo aprobado. · No debe tener tachaduras, ni enmiendas. Se anota en la Factura el Nº de Expediente De existir imprevistos aprobados y realizados, se deberán facturar por separado de la factura principal y con los detalles antes mencionados. El técnico hará una evaluación de cada proveedor a los efectos de ser calificado. En estos casos las calificaciones son: · Buen cumplimiento. Cumplimiento que no se destaca. Incumplimiento. En cuvo caso se deberá especificar cómo se actuó en su defecto. El Supervisor de obra adjunta al expediente el Acta de Recepción de Obra, junto a una copia de la factura del Proveedor y su Calificación. Se realiza alta de custodia en formulario del SIGB. Luego se da pase al Jefe de dPS, a quien se le entrega original de la factura. Para todo el país, sean técnicos, supernumerarios o regionales. Duración: 1 día. **<sup>20</sup>**dPS **Controlar Factura y Autorizar Pago**  El Jefe del Departamento, controla que estén registradas todas las actuaciones en el expediente Apia. En todos los casos, sean técnicos, supernumerarios o regionales. Duración: 1 día, luego de recibida la factura. **21 Pagar la Factura** Se pasa al Departamento de Presupuesto, paga y archiva la factura por el procedimiento P 0073.

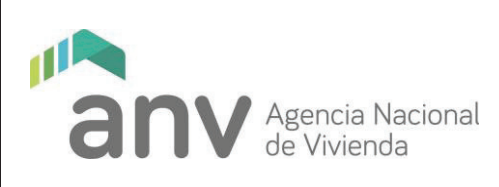

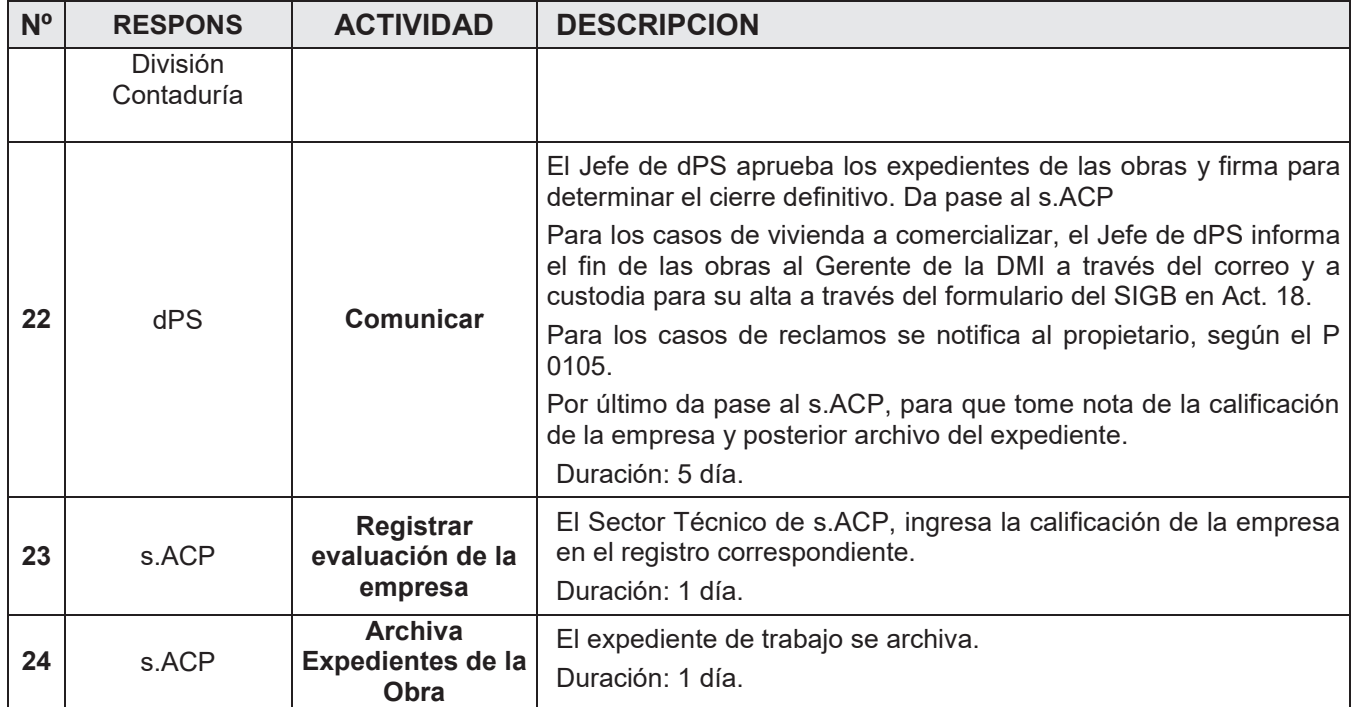

## **10 REGISTROS / DOCUMENTOS GENERADOS**

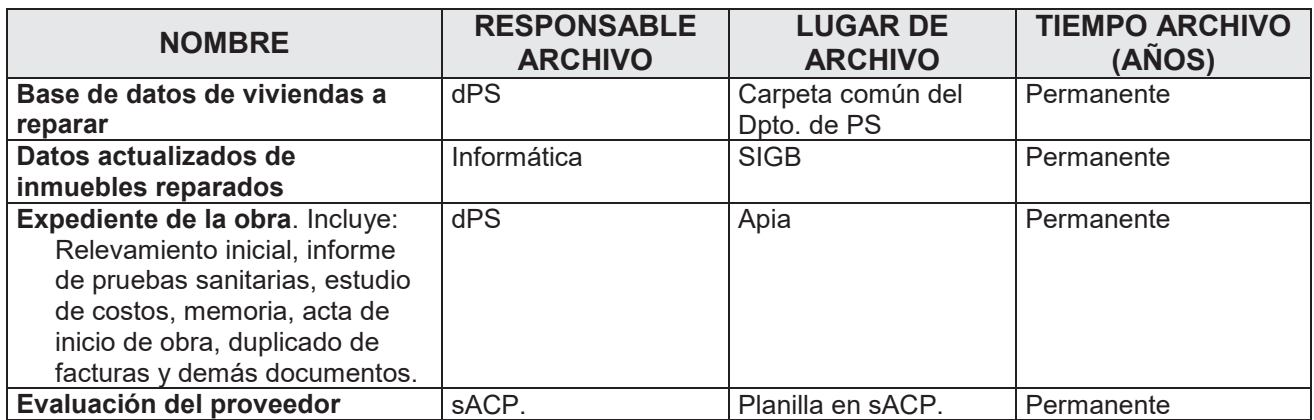

## **11 INDICADORES**

**Proceso**

**Reparación de Inmuebles P0019** 

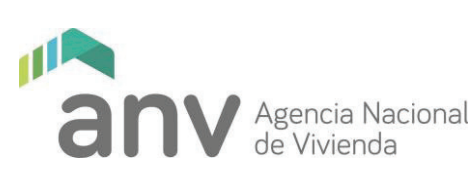

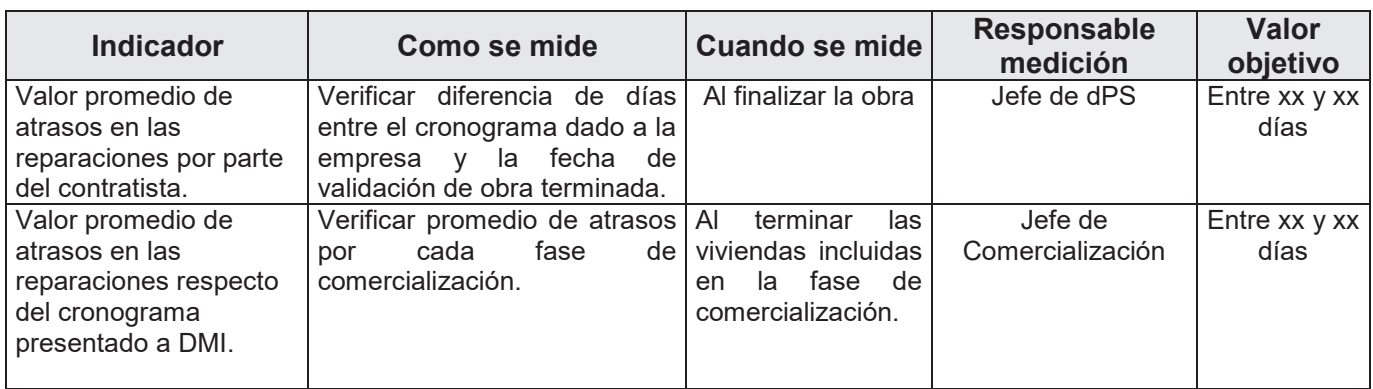

## **12 REFERENCIAS**

*Instructivo IT-019-2009.doc Manual del Supervisor Base de datos de viviendas SSIC, Sistema de seguimiento de inmuebles a comercializar. P19-Criterios para contratación de proveedores.xls P23 - Gestión y Financiamiento de Reparaciones en viviendas que afectan unidades a comercializar* 

## **13 ANEXOS**

- · F0069 Evaluación actuación empresas construcción (obras menores)
- · F0070 Pliego y Memoria para refacción inmuebles
- · F0022 Acta de Inicio de Obra
- · F0119 Acta de Recepción Definitiva de Obra
- · F0252 Memoria Particular